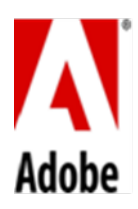

## **PSLT – Adobe Anywhere (2017v1)**

## **1. License Restrictions**

- 1.1 **Anywhere Server**. Customer may install and use the On-premise Software for the purpose of permitting up to permitted number of Users to access and use the On-premise Software within Customer's intranet.
- 1.2 Except as permitted under this Agreement, Customer must not integrate or include any software that is licensed under a VOSL in the On-premise Software, or take any other action that could require Adobe to disclose, distribute, or license all or any part of the On-premise Software in source code form, for the purpose of making derivative works, or redistributing at no charge. For the purposes of this section, "VOSL" or "Viral Open Source Licenses" means the GNU General Public License (GPL), GNU Affero General Public License (AGPL), GNU Lesser General Public License (LGPL), or any other license that requires (as a condition of use, modification or distribution) that software be: (A) disclosed or distributed in source code form; (B) licensed for the purpose of making derivative works; or (C) redistributed at no charge.
- **2. Embedded Use**. Customer may embed or distribute, as applicable, any software made available to Customer through the On-premise Software as part of developer applications, electronic documents or content, and may only permit use of such software in connection with such application, document or content.

## **3. Third-Party Notices**.

- 3.1 **Third-Party On-premise Software Notices.** The creators or third party licensors of certain standards and technology ("Third Party Materials"), require that certain notices be passed through to the end users of the On-premise Software. These third party notices are located at <http://www.adobe.com/go/thirdparty> (or a successor website thereto). The inclusion of these third party notices does not limit Adobe's obligations to the Customer for Third Party Materials integrated into the On-premise Software.
- 3.2 **AVC DISTRIBUTION**. The notices applicable to On-premise Software containing AVC import and export functionality are located on the Third-Party Notice Page.

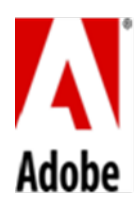

**PSLT – Adobe Anywhere (2017v1)**

## **1. ライセンスの制限**

- 1.1 お客様は、許諾された人数を上限とするユーザーにお客様のイントラネット内においてオンプレ ミスソフトウェアにアクセスし使用を許諾する目的で、オンプレミスソフトウェアをインストー ルし使用することができます。
- 1.2 本契約で許可された場合を除き、お客様はオンプレミスソフトウェアにVOSLに基づいてライセ ンスされたいかなるソフトウェアも統合したり、含めたりしてはならず、また、いかなる他の行 為をもってしてもアドビがオンプレミスソフトウェアの全部または一部をソースコードの形式 で、派生物を作成するまたは無償で再頒布することを目的とした開示、頒布またはライセンスを 義務づけられる可能性があることを行ってはならない。本条の目的において、「VOSL」または 「Viral Open Souce Licenses」とは、GNU General Public License (GPL)、GNU Affero General Public License (AGPL)、GNU Lesser General Public License (LGPL)、その他(使用、改変、は ぷの条件として)ソフトウェアを(A) 開示またはソースコード形式で頒布、(B) 派生物を作成する 目的でライセンス、または(C) 無償で再頒布を義務づけるすべてのライセンスを意味します。
- **2. 組み込み使用** お客様は、開発者アプリケーション、電子文書またはコンテンツの一部としてオンプレ ミスソフトウェアを通じてお客様に利用可能なソフトウェアを組み込みまたは頒布することができます が、当該アプリケーション、当該文書または当該コンテンツに関連した当該ソフトウェアの利用のみを 許諾するものとします。
- **3. 第三者に関する通知**
	- 3.1 **第三者のオンプレミスソフトウェアに関する通知** 一定の標準およびテクノロージー(「サードパ ーティーマテリアル」)の作成者またはサードパーティーライセンサーにより、オンプレミスソフ トウェアのエンドユーザーに対して特定の通知を伝えることが義務付けられています。これら第三 者の通知は、http://www.adobe.com/go/thirdparty (またはその後継ウェブサイト、「サー ドパーティー通知ページ」)に掲載されています。これらサードパーティーの通知を含めることに よって、オンプレミスソフトウェアに統合されているサードパーティーマテリアルについてアドビ がお客様に対して負っている義務を制限するものではありません。
	- 3.2 **AVCの配布:**AVCのインポートおよびエクスポート機能を含むオンプレミスソフトウェアに適用 される通知は、第三者通知ページ(Third-Party Notice Page)に掲載されます。